#### CS11-747 Neural Networks for NLP Recurrent Neural Networks

Graham Neubig

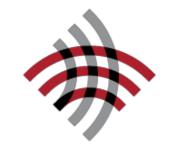

**Carnegie Mellon University** 

Language Technologies Institute

Site <u>https://phontron.com/class/nn4nlp2019/</u>

# NLP and Sequential Data

- NLP is full of sequential data
  - Words in sentences
  - Characters in words
  - Sentences in discourse
  - •

### Long-distance Dependencies in Language

• Agreement in number, gender, etc.

He does not have very much confidence in himself. She does not have very much confidence in herself.

• Selectional preference

The **reign** has lasted as long as the life of the **queen**. The **rain** has lasted as long as the life of the **clouds**.

# Can be Complicated!

• What is the referent of "it"?

The trophy would not fit in the brown suitcase because it was too **big**.

Trophy

The trophy would not fit in the brown suitcase because it was too **small**.

Suitcase

(from Winograd Schema Challenge: <u>http://commonsensereasoning.org/winograd.html</u>)

#### Recurrent Neural Networks (Elman 1990)

• Tools to "remember" information

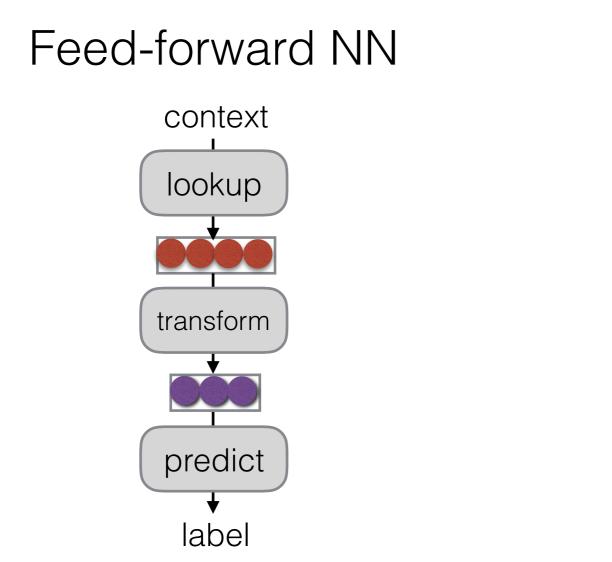

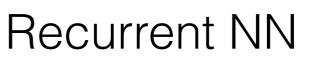

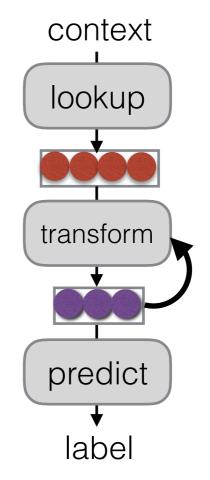

# Unrolling in Time

• What does processing a sequence look like?

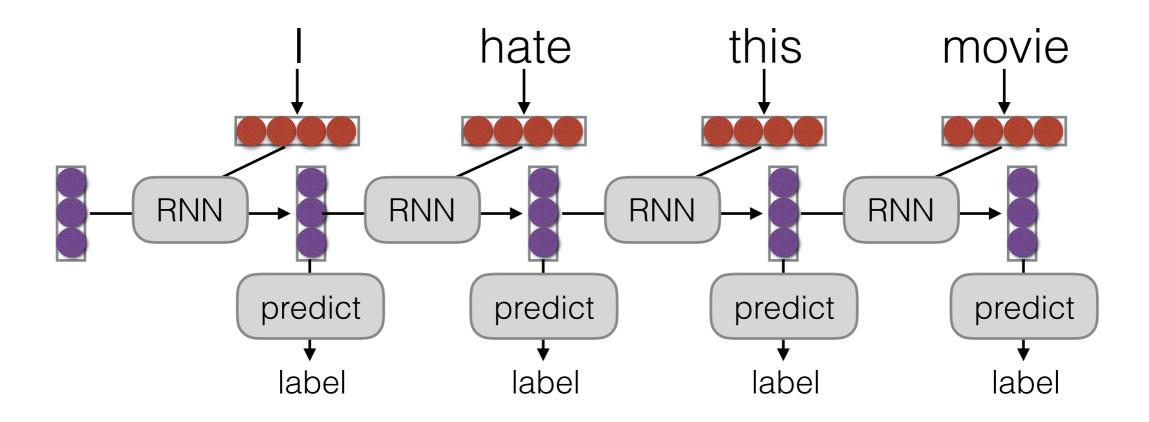

# Training RNNs

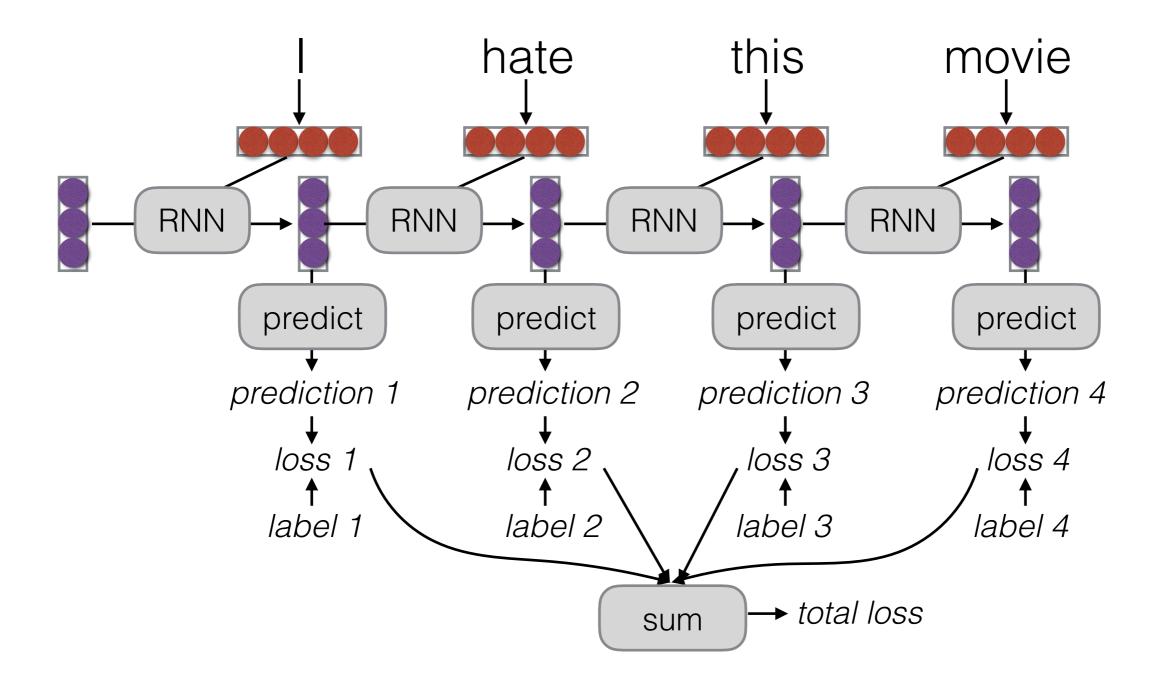

# RNN Training

• The unrolled graph is a well-formed (DAG) computation graph—we can run backprop

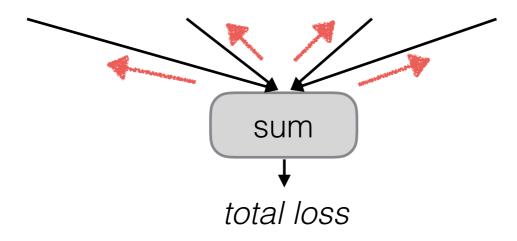

- Parameters are tied across time, derivatives are aggregated across all time steps
- This is historically called "backpropagation through time" (BPTT)

# Parameter Tying

Parameters are shared! Derivatives are accumulated.

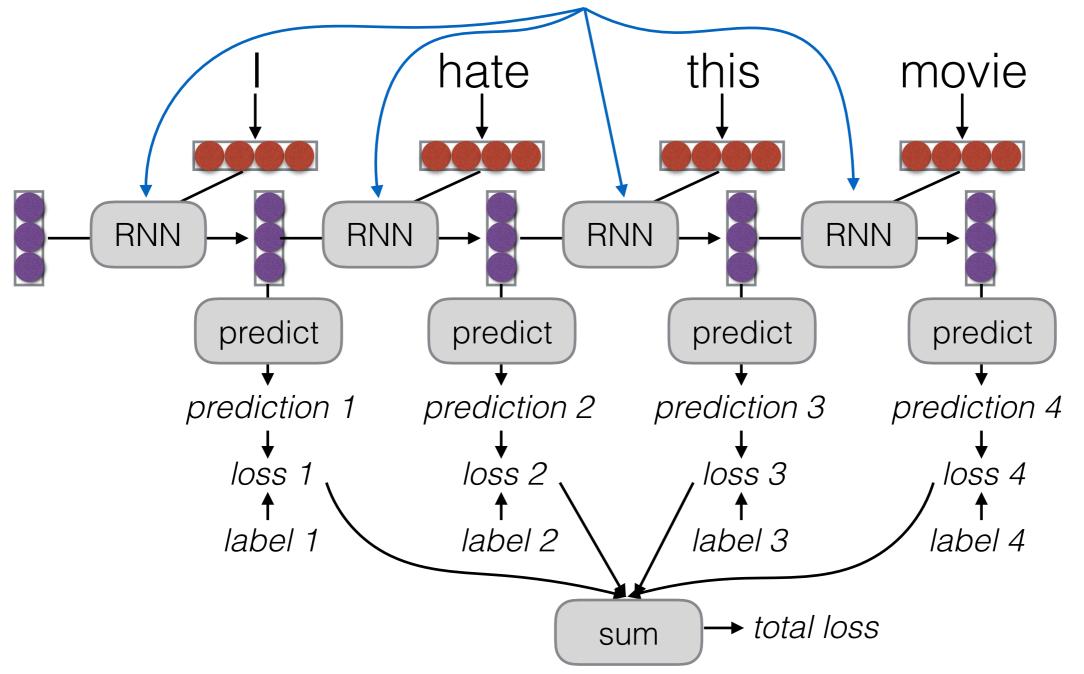

Applications of RNNs

# What Can RNNs Do?

- Represent a sentence
  - Read whole sentence, make a prediction
- Represent a context within a sentence
  - Read context up until that point

# Representing Sentences

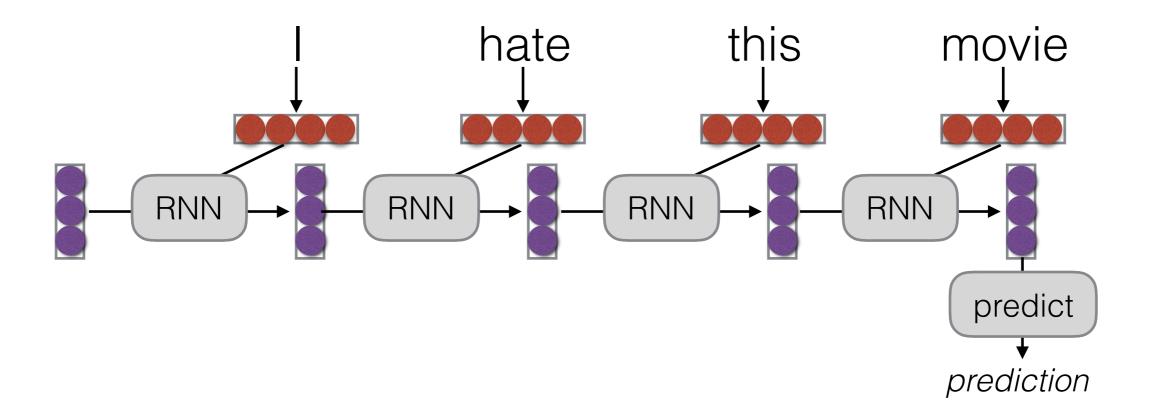

- Sentence classification
- Conditioned generation
- Retrieval

# Representing Contexts

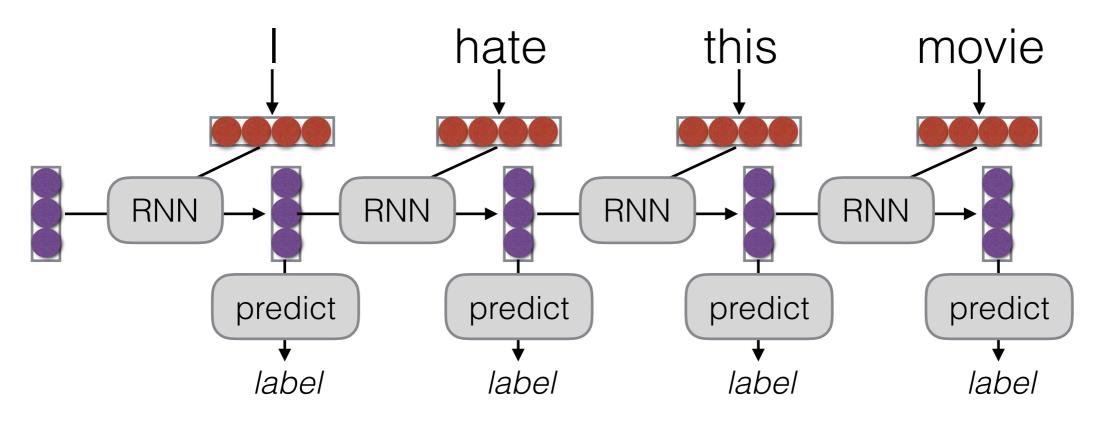

- Tagging
- Language Modeling
- Calculating Representations for Parsing, etc.

# e.g. Language Modeling

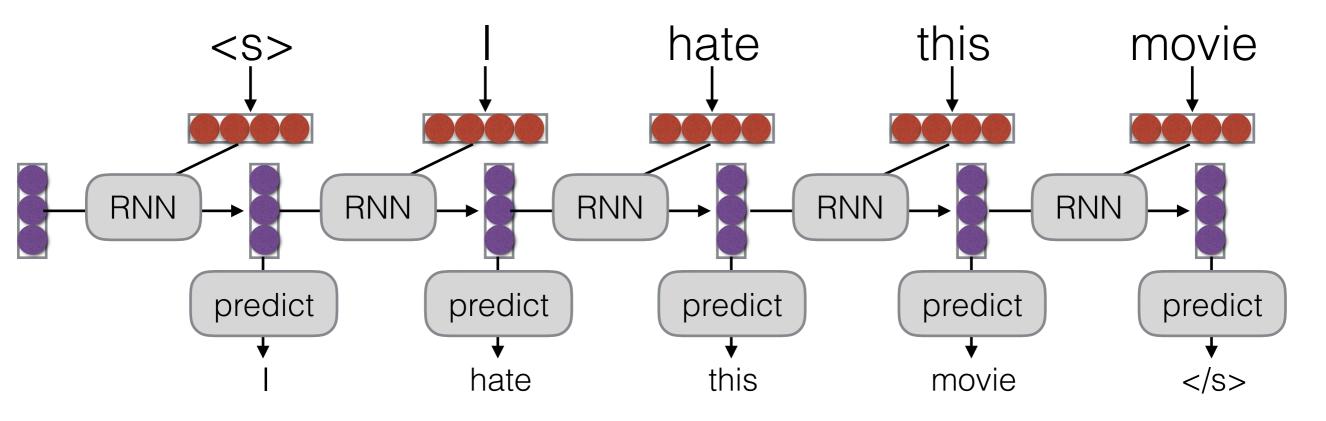

• Language modeling is like a tagging task, where each tag is the next word!

### **Bi-RNNs**

• A simple extension, run the RNN in both directions

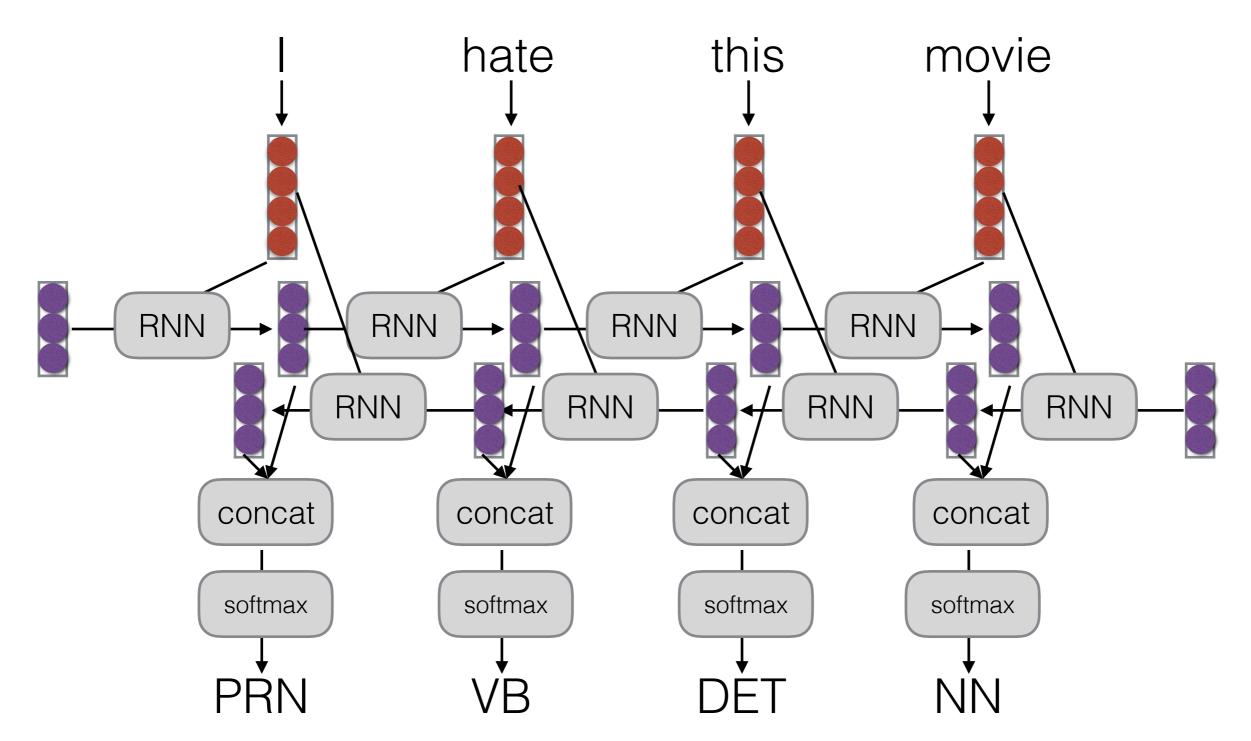

Let's Try it Out!

# Simple Implementation of RNNs (in DyNet)

- Based on "\*Builder" class (\*=SimpleRNN/LSTM)
- Add parameters to model (once):

# LSTM (layers=1, input=64, hidden=128, model)
RNN = dy.SimpleRNNBuilder(1, 64, 128, model)

- Add parameters to CG and get initial state (per sentence):
  - s = RNN.initial\_state()
- Update state and access (per input word/character):

```
s = s.add_input(x_t)
h_t = s.output()
```

### RNNLM Example: Parameter Initialization

# Lookup parameters for word embeddings
WORDS\_LOOKUP = model.add\_lookup\_parameters((nwords, 64))

# Word-level RNN (layers=1, input=64, hidden=128, model)
RNN = dy.SimpleRNNBuilder(1, 64, 128, model)

# Softmax weights/biases on top of RNN outputs
W\_sm = model.add\_parameters((nwords, 128))
b\_sm = model.add\_parameters(nwords)

### RNNLM Example: Sentence Initialization

```
# Build the language model graph
def calc_lm_loss(wids):
    dy.renew cg()
```

```
# parameters -> expressions
W_exp = dy.parameter(W_sm)
b_exp = dy.parameter(b_sm)
```

```
# add parameters to CG and get state
f init = RNN.initial state()
```

```
# get the word vectors for each word ID
wembs = [WORDS LOOKUP[wid] for wid in wids]
```

```
# Start the rnn by inputting "<s>"
s = f_init.add_input(wembs[-1])
```

#### RNNLM Example: Loss Calculation and State Update

```
# process each word ID and embedding
losses = []
for wid, we in zip(wids, wembs):
```

```
# calculate and save the softmax loss
score = W_exp * s.output() + b_exp
loss = dy.pickneglogsoftmax(score, wid)
losses.append(loss)
```

```
# update the RNN state with the input
s = s.add input(we)
```

# return the sum of all losses
return dy.esum(losses)

Code Examples sentiment-rnn.py

# Vanishing Gradients

# Vanishing Gradient

Gradients decrease as they get pushed back

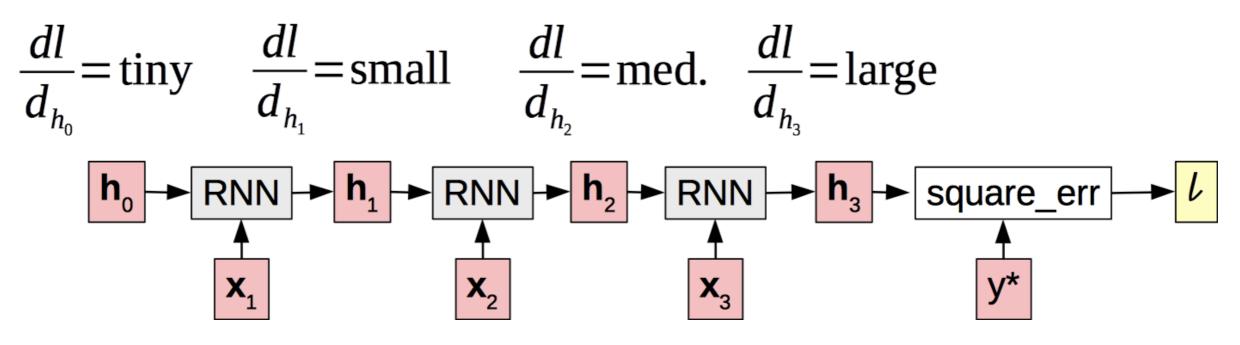

• Why? "Squashed" by non-linearities or small weights in matrices.

#### A Solution: Long Short-term Memory (Hochreiter and Schmidhuber 1997)

- Basic idea: make additive connections between time steps
- Addition does not modify the gradient, no vanishing
- Gates to control the information flow

### LSTM Structure

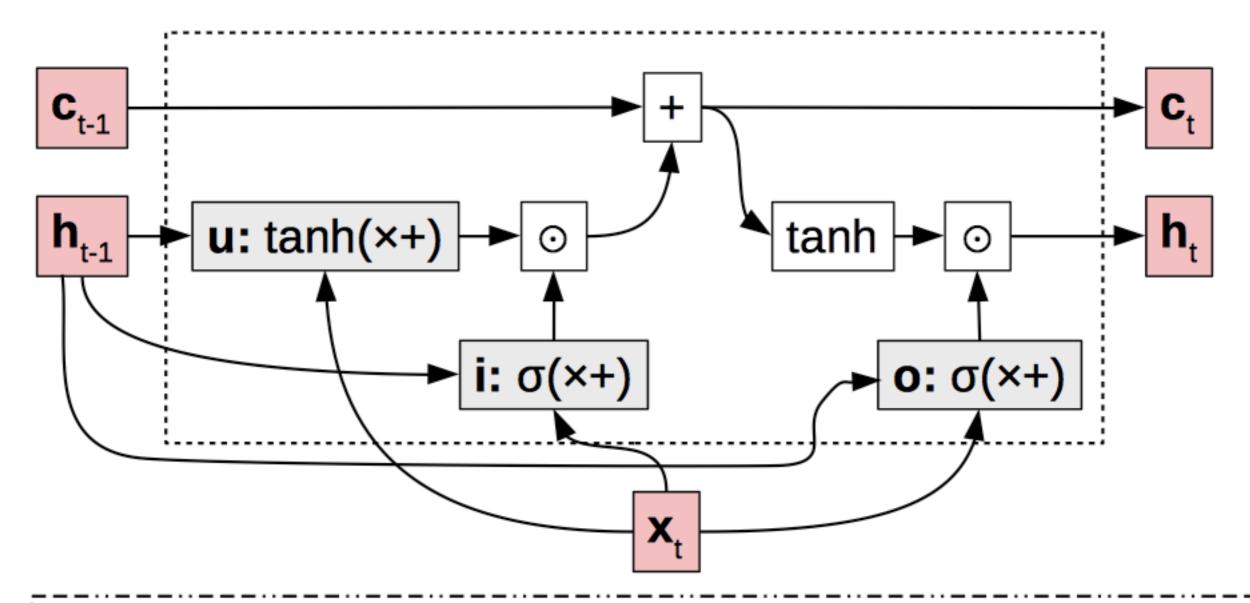

update **u**: what value do we try to add to the memory cell? input **i**: how much of the update do we allow to go through? output **o**: how much of the cell do we reflect in the next state? Code Examples sentiment-lstm.py lm-lstm.py

#### What can LSTMs Learn? (1) (Karpathy et al. 2015)

Additive connections make single nodes surprisingly interpretable

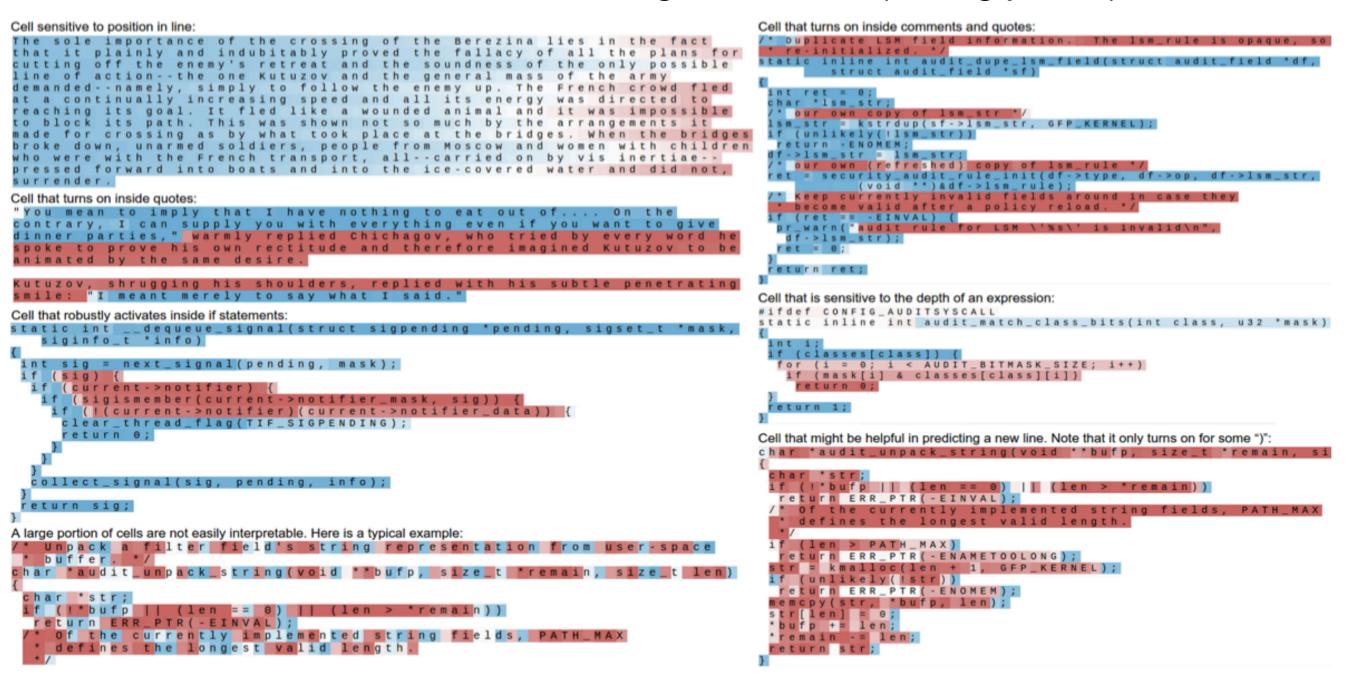

#### What can LSTMs Learn? (2) (Shi et al. 2016, Radford et al. 2017)

#### **Count length of sentence**

#### <u>Sentiment</u>

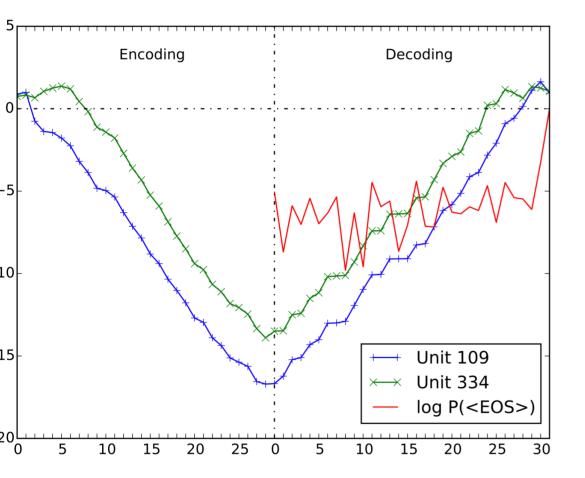

25 August 2003 League of Extraordinary Gentlemen: Sean Connery is one of the all time greats and I have been a fan of his since the 1950's. I went to this movie because Sean Connery was the main actor. I had not read reviews or had any prior knowledge of the movie. The movie surprised me quite a bit. The scenery and sights were spectacular, but the plot was unreal to the point of being ridiculous. In my mind this was not one of his better movies it could be the worst. Why he chose to be in this movie is a mystery. For me, going to this movie was a waste of my time. I will continue to go to his movies and add his movies to my video collection. But I can't see wasting money to put this movie in my collection

I found this to be a charming adaptation, very lively and full of fun. With the exception of a couple of major errors, the cast is wonderful. I have to echo some of the earlier comments -- Chynna Phillips is horribly miscast as a teenager. At 27, she's just too old (and, yes, it DOES show), and lacks the singing "chops" for Broadway-style music. Vanessa Williams is a decent-enough singer and, for a non-dancer, she's adequate. However, she is NOT Latina, and her character definitely is. She's also very STRIDENT throughout, which gets tiresome. The girls of Sweet Apple's Conrad Birdie fan club really sparkle -- with special kudos to Brigitta Dau and Chiara Zanni. I also enjoyed Tyne Daly's performance, though I'm not generally a fan of her work. Finally, the dancing Shriners are a riot, especially the dorky three in the bar. The movie is suitable for the whole family, and I highly recommend it.

### Efficiency Tricks

# Handling Mini-batching

- Mini-batching makes things much faster!
- But mini-batching in RNNs is harder than in feedforward networks
  - Each word depends on the previous word
  - Sequences are of various length

# Mini-batching Method

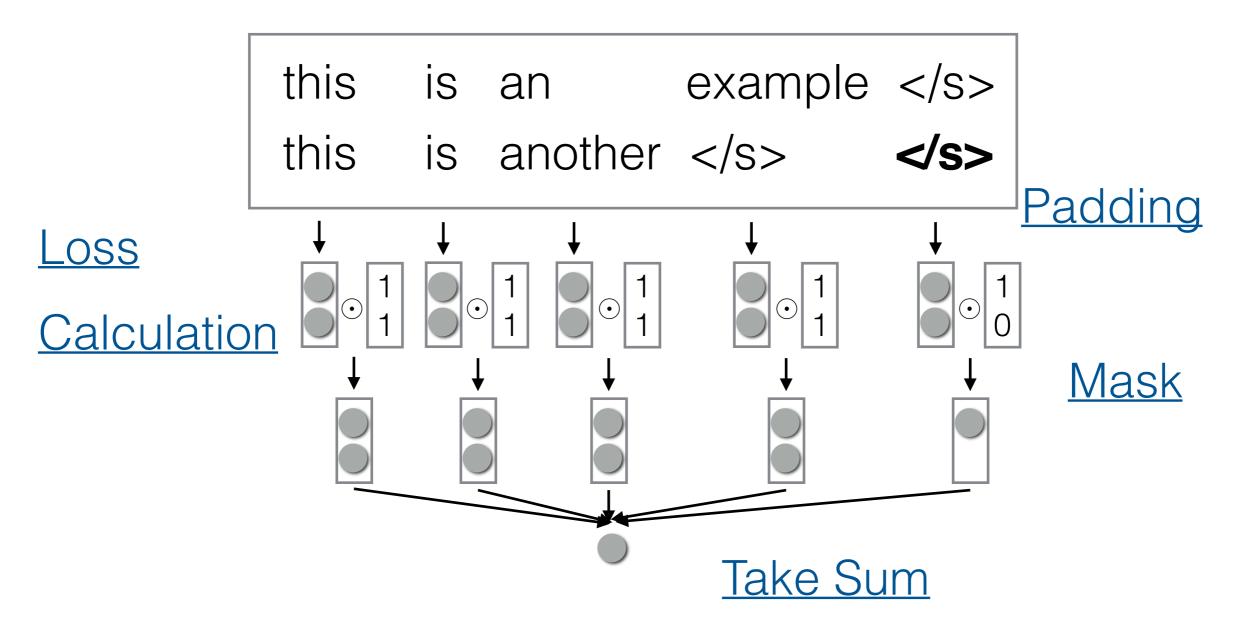

(Or use DyNet automatic mini-batching, much easier but a bit slower)

# Bucketing/Sorting

- If we use sentences of different lengths, too much padding and sorting can result in decreased performance
- To remedy this: **sort sentences** so similarly-lengthed sentences are in the same batch

Code Example Im-minibatch.py

#### Optimized Implementations of LSTMs (Appleyard 2015)

- In simple implementation, still need one GPU call for each time step
- For some RNN variants (e.g. LSTM) efficient fullsequence computation supported by CuDNN

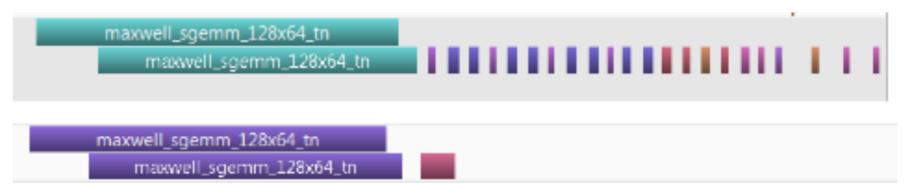

- Basic process: combine inputs into tensor, single GPU call combine inputs into tensor, single GPU call
- **Downside:** significant loss of flexibility

### **RNN Variants**

### Gated Recurrent Units (Cho et al. 2014)

• A simpler version that preserves the additive connections

$$egin{aligned} & z_t = \sigma_g(W_z x_t + U_z h_{t-1} + b_z) \ & r_t = \sigma_g(W_r x_t + U_r h_{t-1} + b_r) \ & h_t = \boxed{(1-z_t)} \circ h_{t-1} + z_t \circ \sigma_h(W_h x_t + U_h(r_t \circ h_{t-1}) + b_h) \ & ext{Additive} & ext{or Non-linear} \end{aligned}$$

• Note: GRUs cannot do things like simply count

### Extensive Architecture Search for LSTMs (Greffen et al. 2015)

- Many different types of architectures tested for LSTMs
- Conclusion: basic
   LSTM quite good,
   other variants (e.g.
   coupled input/
   forget gates)
   reasonable
- NIG: No Input Gate:  $i^t = 1$ NFG: No Forget Gate:  $f^t = 1$ NOG: No Output Gate:  $o^t = 1$ NIAF: No Input Activation Function: g(x) = xNOAF: No Output Activation Function: h(x) = xCIFG: Coupled Input and Forget Gate:  $f^t = 1 - i^t$ NP: No Peepholes:

$$\bar{\mathbf{i}}^t = \mathbf{W}_i \mathbf{x}^t + \mathbf{R}_i \mathbf{y}^{t-1} + \mathbf{b}_i \bar{\mathbf{f}}^t = \mathbf{W}_f \mathbf{x}^t + \mathbf{R}_f \mathbf{y}^{t-1} + \mathbf{b}_f \bar{\mathbf{o}}^t = \mathbf{W}_o \mathbf{x}^t + \mathbf{R}_o \mathbf{y}^{t-1} + \mathbf{b}_o$$

FGR: Full Gate Recurrence:

$$\begin{split} \bar{\mathbf{i}}^t &= \mathbf{W}_i \mathbf{x}^t + \mathbf{R}_i \mathbf{y}^{t-1} + \mathbf{p}_i \odot \mathbf{c}^{t-1} + \mathbf{b}_i \\ &+ \mathbf{R}_{ii} \mathbf{i}^{t-1} + \mathbf{R}_{fi} \mathbf{f}^{t-1} + \mathbf{R}_{oi} \mathbf{o}^{t-1} \\ \bar{\mathbf{f}}^t &= \mathbf{W}_f \mathbf{x}^t + \mathbf{R}_f \mathbf{y}^{t-1} + \mathbf{p}_f \odot \mathbf{c}^{t-1} + \mathbf{b}_f \\ &+ \mathbf{R}_{if} \mathbf{i}^{t-1} + \mathbf{R}_{ff} \mathbf{f}^{t-1} + \mathbf{R}_{of} \mathbf{o}^{t-1} \\ \bar{\mathbf{o}}^t &= \mathbf{W}_o \mathbf{x}^t + \mathbf{R}_o \mathbf{y}^{t-1} + \mathbf{p}_o \odot \mathbf{c}^{t-1} + \mathbf{b}_o \\ &+ \mathbf{R}_{io} \mathbf{i}^{t-1} + \mathbf{R}_{fo} \mathbf{f}^{t-1} + \mathbf{R}_{oo} \mathbf{o}^{t-1} \end{split}$$

### Handling Long Sequences

# Handling Long Sequences

- Sometimes we would like to capture long-term dependencies over long sequences
- e.g. words in full documents
- However, this may not fit on (GPU) memory

# Truncated BPTT

 Backprop over shorter segments, initialize w/ the state from the previous segment

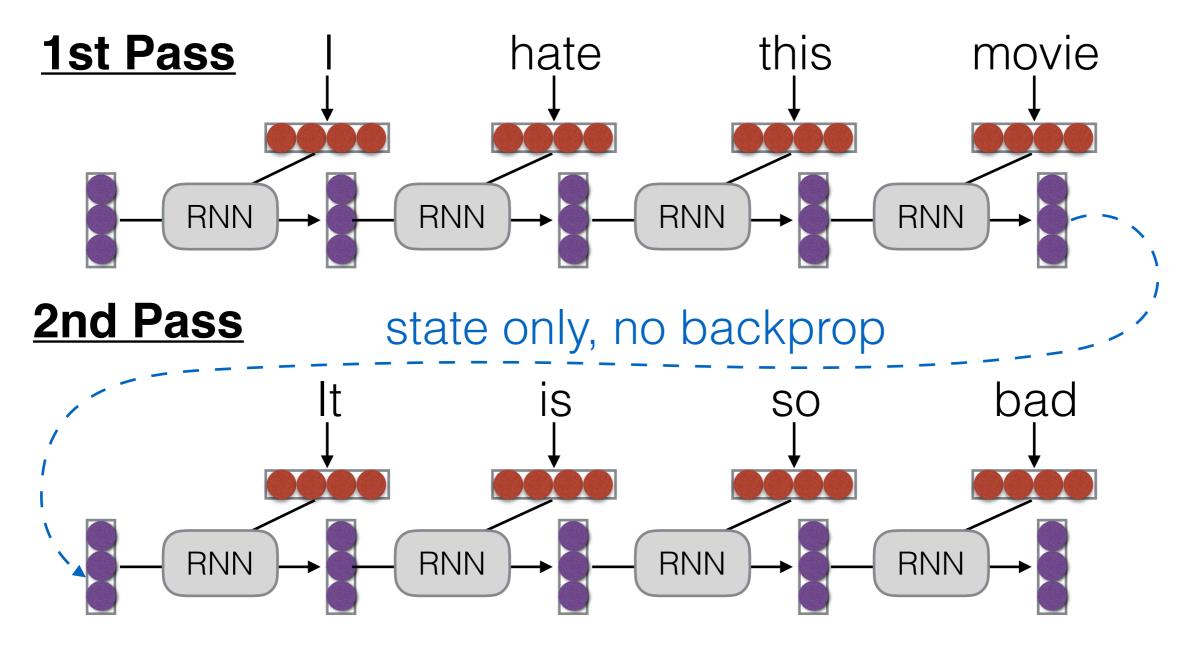

Questions?